## **Late Advising Procedures**

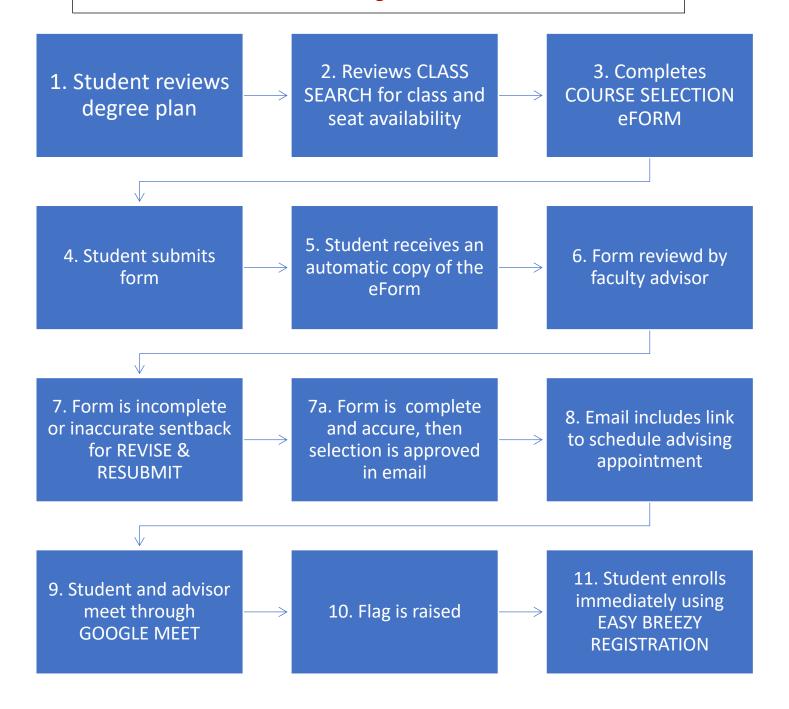